# Universitätskurs Spezialisierung in Fotobearbeitung

AN ALL

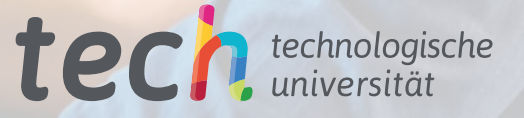

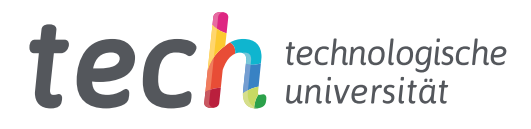

## Universitätskurs

Spezialisierung in Fotobearbeitung

Modalität: Online Dauer: 6 Wochen Qualifizierung: TECH Technologische Universität Unterrichtsstunden: 150 Std. Internetzugang: [www.techtitute.com/de/journalismus-kommunikation/universitatskurs/spezialisierung-fotobearbeitung](http://www.techtitute.com/de/journalismus-kommunikation/universitatskurs/spezialisierung-fotobearbeitung)

# Index

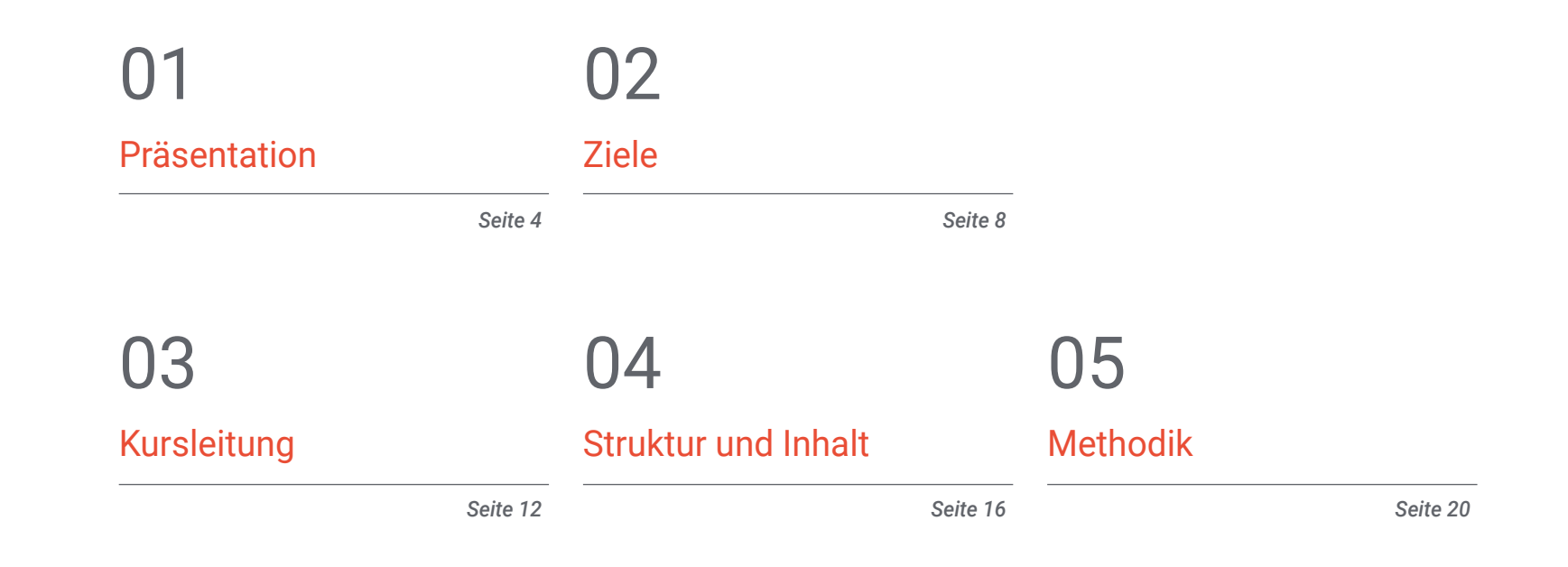

## [Qualifizierung](#page-27-0) 06

*Seite 28*

# <span id="page-3-0"></span>Präsentation 01

Um im Fotojournalismus professionelle Qualitätsergebnisse zu erzielen, muss man den Prozess der digitalen Entwicklung beherrschen. Dieses Programm von TECH vermittelt Ihnen die erforderlichen Kenntnisse über die wichtigsten Software- und Anwendungsinstrumente in diesem Bereich im Kontext der journalistischen Effizienz und der Nützlichkeit im Bereich der Berufsethik.

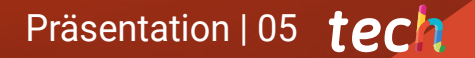

*Lernen Sie, wie Sie die besten Entwicklungsund Bearbeitungsmethoden für die Arbeit im Fotojournalismus einsetzen können, indem Sie die neuen Werkzeuge und die in diesem Bereich verfügbare Software beherrschen"*

## tech 06 | Präsentation

In diesem Universitätskurs werden die Grundlagen der digitalen Entwicklung sowie die wichtigsten Programme und Werkzeuge für ein professionelles Ergebnis vermittelt. Um mit der Entwicklung fortzufahren, wird eine Struktur vorgeschlagen, die vom Kontext dieser fotografischen Entwicklung und ihren Grenzen und Anwendungen im journalistischen Beruf ausgeht.

Darauf folgt eine lineare Erläuterung des Prozesses, der sich am besten für eine wirksame Entwicklung eignet, sowohl im Hinblick auf die Zeit als auch auf die Qualität der Entwicklung. Aus diesem Grund wird eine Einführung in *Adobe Bridge* als Software zur Dateiorganisation gegeben, in der die wichtigsten Funktionen und die Möglichkeiten, die es in Kombination mit anderen Programmen wie *Photoshop* oder *Lightroom* bietet, ausführlich erläutert werden.

*Adobe Photoshop* wird einer der wichtigsten Bestandteile sein, da es die Software schlechthin für die Entwicklung, Bearbeitung und Retusche von Fotos ist. Diese drei Säulen werden in einer segmentierten und organisierten Art und Weise untersucht, die den Bedürfnissen der Fachleute entspricht, wenn sie ein Foto zu redaktionellen oder gestalterischen Zwecken verändern. Das Programm wird vorgestellt, seine Highlights und seine Schnittstelle werden erklärt und seine praktische Anwendung wird immer dann untersucht, wenn es notwendig sein könnte, dieses Adobe Programm zu verwenden.

Darüber hinaus wird ein besonderes Augenmerk auf zwei spezielle digitale Entwicklungswerkzeuge gelegt: *Adobe Lightroom* und *Capture One*. In diesem Fall wird besonderer Wert auf die Formeln dieser beiden Entwicklungsmöglichkeiten gelegt, auf ihre wichtigsten Einstellungen und darauf, wie die Parameter in jeder Software geändert werden sollten, um ein optimales Ergebnis innerhalb der ethischen Grenzen des Fotojournalismus zu erzielen. Darüber hinaus werden die Teilnehmer in die Erstellung eigener Bearbeitungsstile als Voreinstellungen eingeführt, um ihre Arbeit als Fotojournalisten zu beschleunigen.

Als Alternative zu den oben genannten Themen wird schließlich ein Thema ausschließlich einer Reihe kostenloser Online-Ressourcen für die Qualitätsentwicklung gewidmet sein. Einige können heruntergeladen und vom Desktop aus bearbeitet werden, für andere ist eine Internetverbindung erforderlich, aber alle bieten eine solide Alternative für diejenigen, die während der Fotoreportage nicht über das Adobe Paket oder *Capture One* verfügen.

Dieser Universitätskurs in Spezialisierung in Fotobearbeitung enthält das vollständigste und aktuellste Programm auf dem Markt. Die hervorstechendsten Merkmale sind:

- Neueste Technologie in der E-Learning-Software
- Intensiv visuelles Lehrsystem, unterstützt durch grafische und schematische Inhalte, die leicht zu erfassen und zu verstehen sind
- Entwicklung von Fallstudien, die von aktiven Experten vorgestellt werden
- Hochmoderne interaktive Videosysteme
- Der Unterricht wird durch Telepraktika unterstützt
- Ständige Aktualisierung und Recycling-Systeme
- Selbstgesteuertes Lernen: Vollständige Kompatibilität mit anderen Berufen
- Praktische Übungen zur Selbstbeurteilung und Überprüfung des Gelernten
- Hilfsgruppen und Bildungssynergien: Fragen an den Experten, Diskussionsund Wissensforen
- **Kommunikation mit der Lehrkraft und individuelle Reflexionsarbeit**
- Verfügbarkeit von Inhalten von jedem festen oder tragbaren Gerät mit Internetanschluss
- Datenbanken mit ergänzenden Unterlagen, die auch nach dem Kurs ständig verfügbar sind

*Ein Programm, das das Erlernen der Werkzeuge beinhaltet, die Photoshop in den Dienst der Fotobearbeitung stellt"* 

## Präsentation | 07 tech

*Erlernen Sie den Umgang mit zwei der wichtigsten Bearbeitungstools, Adobe Ligthroom und Capture One, und verbessern Sie Ihre Fähigkeiten im Umgang mit ihnen und die* 

Das Programmteam verfügt über umfangreiche Erfahrungen in der Hochschullehre, sowohl in Grund- als auch in Aufbaustudiengängen, und über umfangreiche Erfahrungen als Berufstätige, die es ihnen ermöglichen, den tiefgreifenden Wandel, den dieser Sektor durch die Einbeziehung neuer Modelle des Zuschauers oder Empfängers von Nachrichten, der Kontrolle von Netzen usw. durchläuft, aus erster Hand zu erfahren. Ihre unmittelbare Erfahrung, ihr Wissen und die analytischen Fähigkeiten der Lehrkräfte sind die beste Quelle, um die Schlüssel für die Gegenwart und die Zukunft eines berufsbildenden und aufregenden Berufs für diejenigen zu finden, die Sport und Kommunikation lieben.

Die eigene Methodik des Universitätskurses im Online-Format ermöglicht es, die Barrieren zu überwinden, die durch berufliche Verpflichtungen und das schwierige Gleichgewicht zwischen Beruf und Privatleben entstehen.

All diese Fortbildungsinhalte machen dieses Programm zu einem Spezialisierungsstudium, das alle relevanten und wesentlichen Aspekte zusammenfasst, um die Fachkraft zu einem echten Experten in diesem Beruf zu machen.

*Mit der Entwicklung dieser Fortbildung werden Sie Ihre beruflichen Kompetenzen erweitern, indem Sie sich die notwendigen Fähigkeiten aneignen, um schnell und effizient zu bearbeiten.*

*Qualität Ihrer Endergebnisse″ Ein vollständiges Studium, das es Ihnen ermöglicht, Ihre Arbeitsfähigkeit unaufhaltsam zu steigern.*

# <span id="page-7-0"></span>Ziele 02

Das Ziel dieses umfassenden Programms ist es, Fotojournalisten in die Lage zu versetzen, journalistische Fotos zu bearbeiten. Eine Entwicklung, die Sie in Ihrer Karriere voranbringen wird, mit der Qualität, die die besten Spezialisten ihren Bildern verleihen. Mit der Sicherheit und der maximalen Qualität einer hochwirksamen Spezialisierung in der Generierung von Wissen.

*Quantifizierbare Ziele, die Sie schrittweise und kontinuierlich erreichen können, indem Sie alles, was Sie gelernt haben, praktisch sofort in Ihre Arbeit einbringen"* 

## tech 10 | Ziele

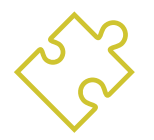

## Allgemeine Ziele

- Den Kontext und die Grenzen der digitalen Entwicklung im Fotojournalismus verstehen
- Analyse der Grundlagen und Funktionsweise von kostenpflichtiger und kostenloser Bildentwicklungssoftware
- Fotos für eine professionelle Anwendung entwickeln und retuschieren
- Entwicklungstechniken studieren, die im heutigen Fotojournalismus ständig verwendet werden

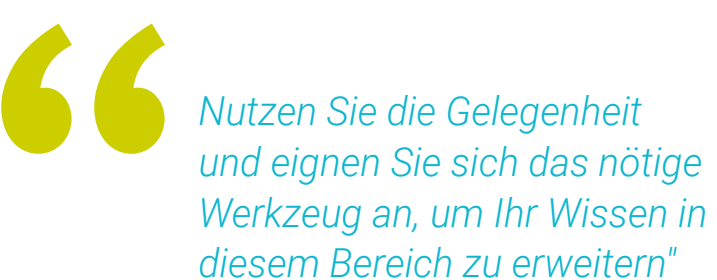

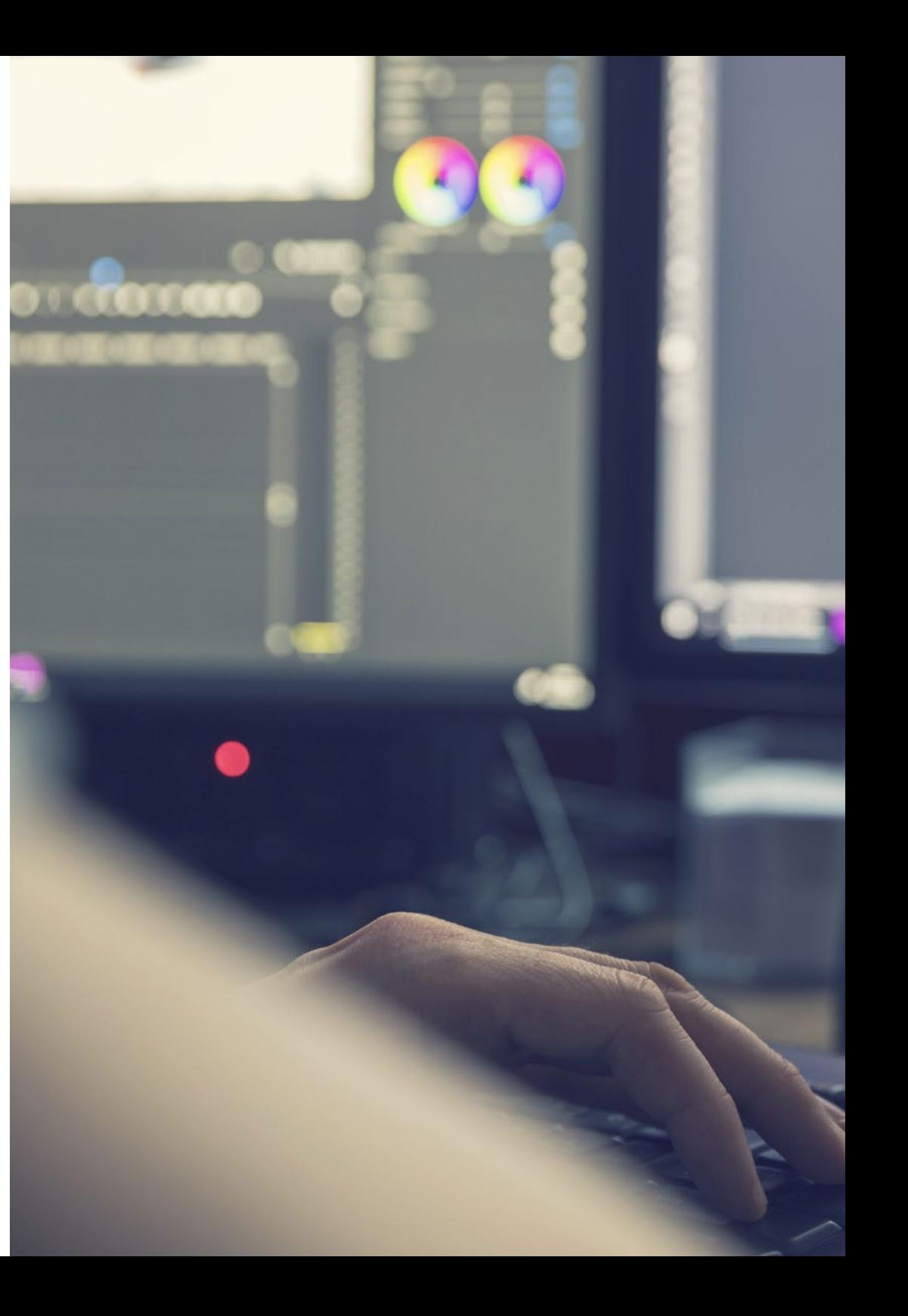

## Ziele | 11 tech

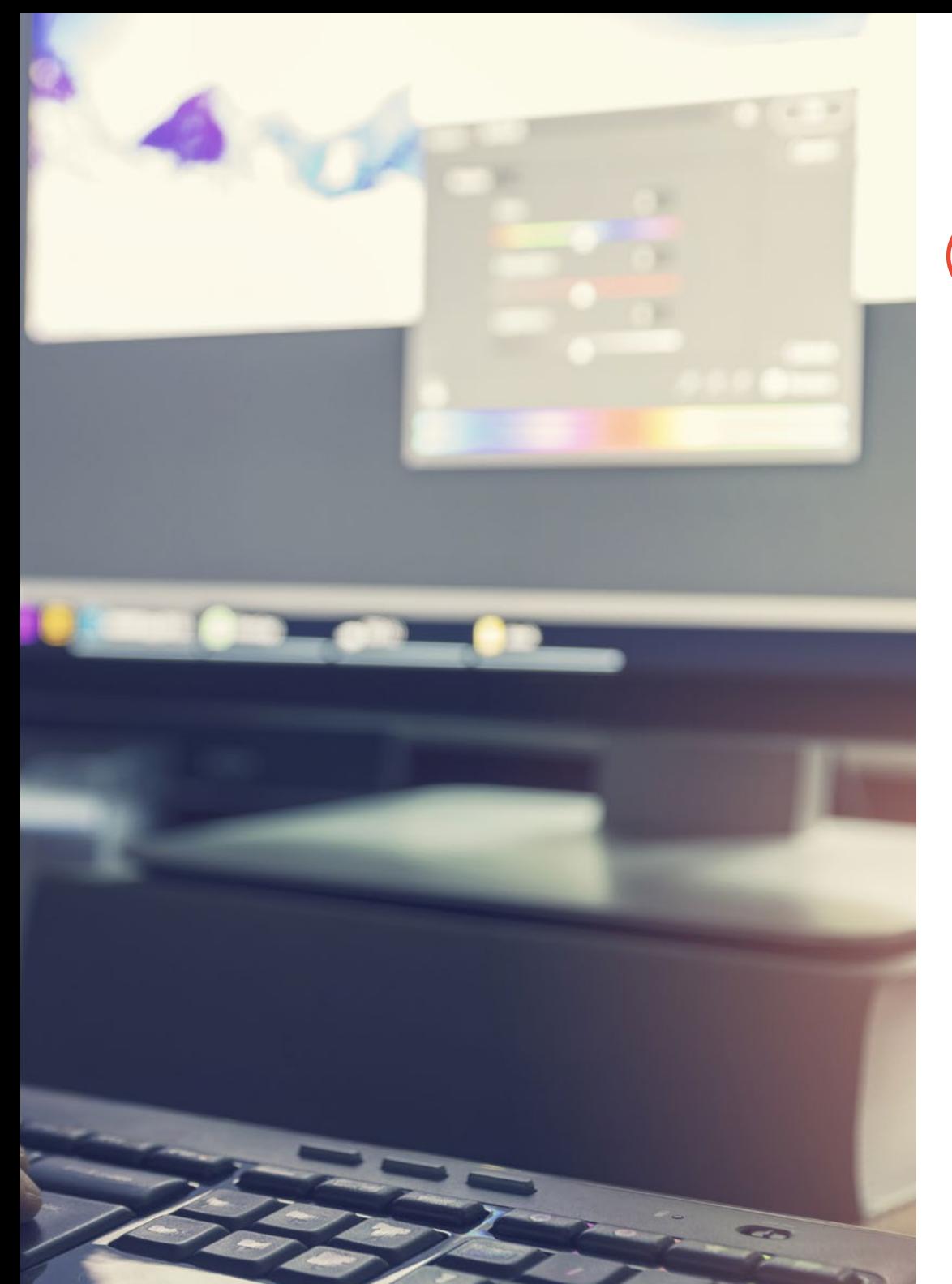

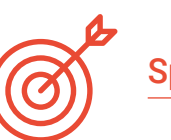

### Spezifische Ziele

- Vertiefung der Kenntnisse über die Grenzen von Retusche und Entwicklung
- Analyse von *Adobe Bridge* als Software zur Dateiorganisation
- Einführung in die wichtigsten Konzepte von *Adobe Photoshop*
- Die Entwicklung und Retusche mit *Adobe Photoshop*, um Kompositionen oder Designs für redaktionelle Zwecke zu erstellen
- Untersuchung von *Adobe Lightroom* und seiner Funktionsweise
- Bilder professionell entwickeln mit *Adobe Lightroom*
- Die Grundlagen von *Capture One* als Entwicklungssoftware legen
- Bilder professionell entwickeln mit *Capture One*
- Die wichtigsten kostenlosen Ressourcen für die fotografische Entwicklung ermitteln

# <span id="page-11-0"></span>Kursleitung 03

Durch ihre langjährige Erfahrung in der Lehre, gehören zu den Fähigkeiten unserer Dozenten die wirksame Vermittlung von Wissen, mit Unterrichtssystemen, die Ihre Bemühungen optimieren werden, sowie ihre persönliche Erfahrung im Fotojournalismus in den Kommunikationsmedien. Ein Kompendium von Kompetenzen, die ein Lehrpersonal von höchster Qualität ausmachen, für eine außergewöhnliche Fortbildung.

 $M$   $M$   $W$ 

Webst **Ro** 

 $\hat{\mathbf{u}}$   $\infty$ 

 $\hat{\mathbf{u}}$ 

 $a^{\circ}$ 

 $\times \equiv \text{Timeline}$ 

 $\overline{1}$  $\Delta$ 

> $Q$  $\bigcirc$  $\Box$

 $\top$ 

 $\omega$ 

Kursleitung | 13 tech

*Lernen Sie von den Besten und entwickeln Sie sich beruflich weiter mit dieser besonderen Spezialisierung"*

## tech 14 | Kursleitung

### Leitung

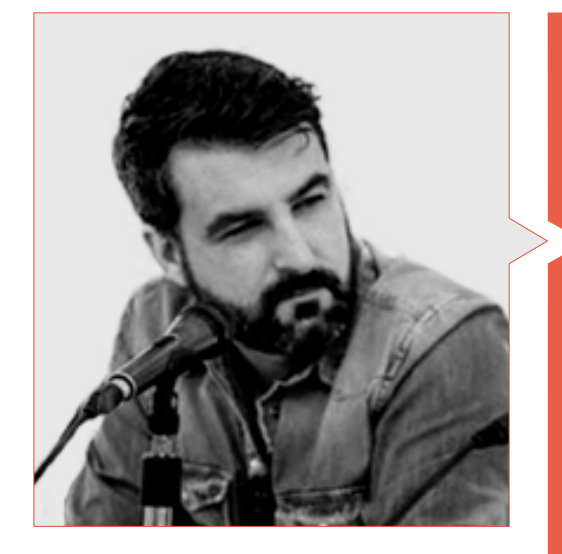

### Hr. Sedano, Jon

- Hochschulabschluss in Journalismus
- Masterstudiengang in Forschung und neue Zielgruppen
- Herbst-Doktorandenschule für Kommunikation an der Universität von Malaga
- Doctoral Summer School an der Universität von Alicante
- Doctoral Summer School an der Universität von Navarra
- Professor für Fotojournalismus an der Universität von Málaga
- Professor des Workshops "Fotojournalismus: Ethik angesichts biologischer Risiken und gesundheitlicher Notfälle" auf der 14. Internationalen Konferenz der Universität Málaga über Sicherheit, Notfälle und Katastrophen
- Professor des Workshops "Fotojournalismus: Ethik im Angesicht der Verwüstung" auf der 14. Internationalen Konferenz über Sicherheit, Notfälle und Katastrophen der Universität Málaga
- Professor des Workshops "Verifikation im digitalen Zeitalter: Bulos, Fake News und Desinformation" der Universität von Málaga
- Professor des Workshops "Kommunikation und Mikronarrative durch Instagram" an der Universität von Málaga
- Produktion von audiovisuellen Lehrbüchern: erzählerische, technische und rechtliche Planung
- Multimedia-Korrespondent bei Diario SUR
- Freiberufliche Tätigkeit bei El País
- Leitung des Fachmediums La Casa de EL
- Mitwirkender bei Radio 4G
- Mitwirkender bei Radio Pizarra
- **\*** Kolumnist in ECC Ediciones
- **Kolumnist in der Zeitschrift Dolmen**

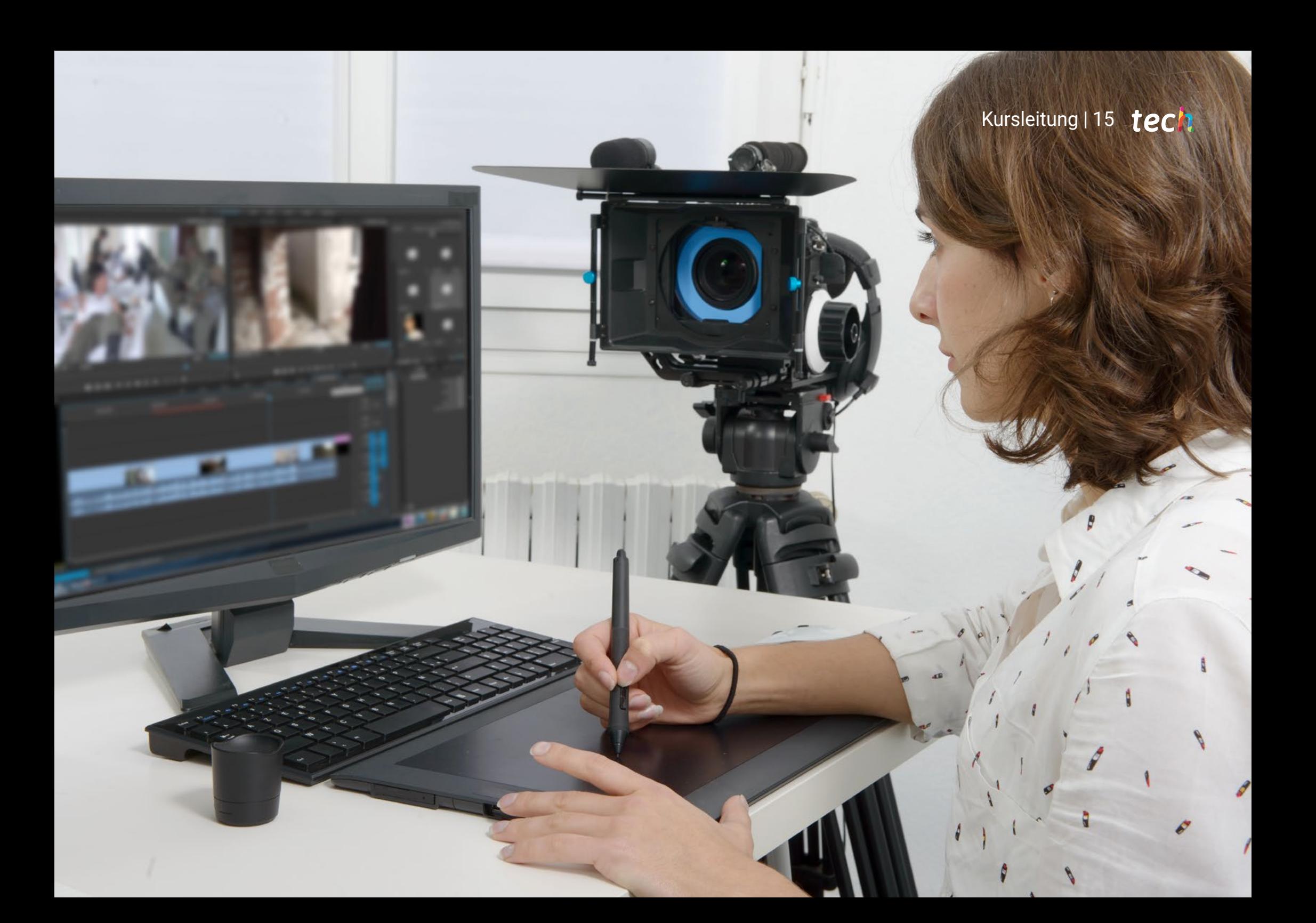

# <span id="page-15-0"></span>Struktur und Inhalt 04

Ein sehr komplettes und gut strukturiertes Programm, das Sie zu höchsten Qualitätsund Erfolgsstandards führen wird. Eine vollständige Wiederholung, die Sie auf anregende und intensive Weise auf das höchste Niveau Ihres Studiums bringen wird.

 $-1.00U$ 

p grauoyd

 $10 - 27$  Ass

58.900er98.*bf* 

zyueqw

## Struktur und Inhalt | 17 tech

*Wir verwandeln Ihre Bemühungen in echte Arbeitsfähigkeit, indem wir die Theorie durch ständiges und anregendes Lernen in praktisches Wissen umwandeln"* 

19'66'

## tech 18 | Struktur und Inhalt

### Modul 1. Bearbeitung und digitale Entwicklung im Fotojournalismus

- 1.1. Digitale Entwicklung
	- 1.1.1. Definition der digitalen Entwicklung im Journalismus
	- 1.1.2. Wann ist digitale Entwicklung im Journalismus notwendig?
	- 1.1.3. Die Grenzen der digitalen Entwicklung im Journalismus
	- 1.1.4. Wichtigste professionelle Software oder Pakete
	- 1.1.5. Beispiele für praktische Anwendungen der digitalen Entwicklung im Journalismus
	- 1.1.6. Bibliographie
- 1.2. *Adobe Bridge*
	- 1.2.1. Allgemeine Merkmale von *Adobe Bridge*
	- 1.2.2. Wichtigste Verwendungszwecke von *Adobe Bridge*
	- 1.2.3. Grundlegende Schnittstelle des Programms
	- 1.2.4. Organisation und Filterung von Dateien
	- 1.2.5. Grundlegende Dateibearbeitung
	- 1.2.6. Kombination von *Adobe Bridge* mit anderer Adobe-Software
	- 1.2.7. Exportieren und Veröffentlichen von Dateien und Stapeln
- 1.3. *Adobe Photoshop*
	- 1.3.1. Die wichtigsten Funktionen von *Adobe Photoshop*
	- 1.3.2. Wichtigste Anwendungen von *Adobe Photoshop*
	- 1.3.3. Fotografische Schnittstelle des Programms
	- 1.3.4. Bild-Import
	- 1.3.5. Bilder exportieren und veröffentlichen
- 1.4. Digitale Entwicklung in *Adobe Photoshop*
	- 1.4.1. Das Konzept der Bearbeitung in Photoshop
		- 1.4.1.1. Einrichten des Arbeitsbereichs
	- 1.4.2. Wichtigste Einstellungen eines Bildes
	- 1.4.3. Ein Bild bearbeiten: Helligkeit, Stufen und Kurven
	- 1.4.4. Ein Bild bearbeiten: Intensität, Farbton und Sättigung
	- 1.4.5. Ein Bild bearbeiten: andere Ressourcen
- 1.5. Retuschiertechniken in *Adobe Photoshop*
	- 1.5.1. Das Konzept des Retuschierens in Photoshop
	- 1.5.2. Wichtigste Retuschierwerkzeuge
	- 1.5.3. Häufigste Retusche
		- 1.5.3.1. Entfernen von Oberflächen für Kompositionen
		- 1.5.3.2. Gesichter unscharf machen
		- 1.5.3.3. Ausschneiden von Formen
		- 1.5.3.4. Gesicht retuschieren
	- 1.5.4. Kreativ retuschieren
		- 1.5.4.1. Karikaturen
		- 1.5.4.2. Situationen
	- 1.5.5. Erstellung und Verwendung von Voreinstellungen in Photoshop
- 1.6. *Adobe Lightroom*
	- 1.6.1. Allgemeine Funktionen von *Adobe Lightroom*
	- 1.6.2. Wichtigste Verwendungszwecke von *Adobe Lightroom*
	- 1.6.3. Die Schnittstelle des Programms im Detail
	- 1.6.4. Bilder importieren und klassifizieren
	- 1.6.5. Grundlegende Bildentwicklung
		- 1.6.5.1. Bildausschnitt
	- 1.6.6. Bild exportieren
		- 1.6.6.1. Empfohlene Exportformate
		- 1.6.6.2. Hinzufügen von Wasserzeichen
- 1.7. Digitale Entwicklungstechniken in *Adobe Lightroom*
	- 1.7.1. Einführung in das Entwicklungspanel
	- 1.7.2. Histogramm bearbeiten
	- 1.7.3. Das Panel 'Basic' bearbeiten
	- 1.7.4. Bearbeiten der 'Tonwertkurve'
	- 1.7.5. Farbton, Sättigung und Luminanz bearbeiten
	- 1.7.6. Ton- und Detailaufteilung
	- 1.7.7. Objektiv-Korrekturen
	- 1.7.8. Andere Ressourcen: 'Transformieren', 'Effekte' und 'Kalibrierung'
	- 1.7.9. Bearbeiten eines Schwarz-Weiß-Bildes
	- 1.7.10. Erstellen und Verwenden von Voreinstellungen in Lightroom

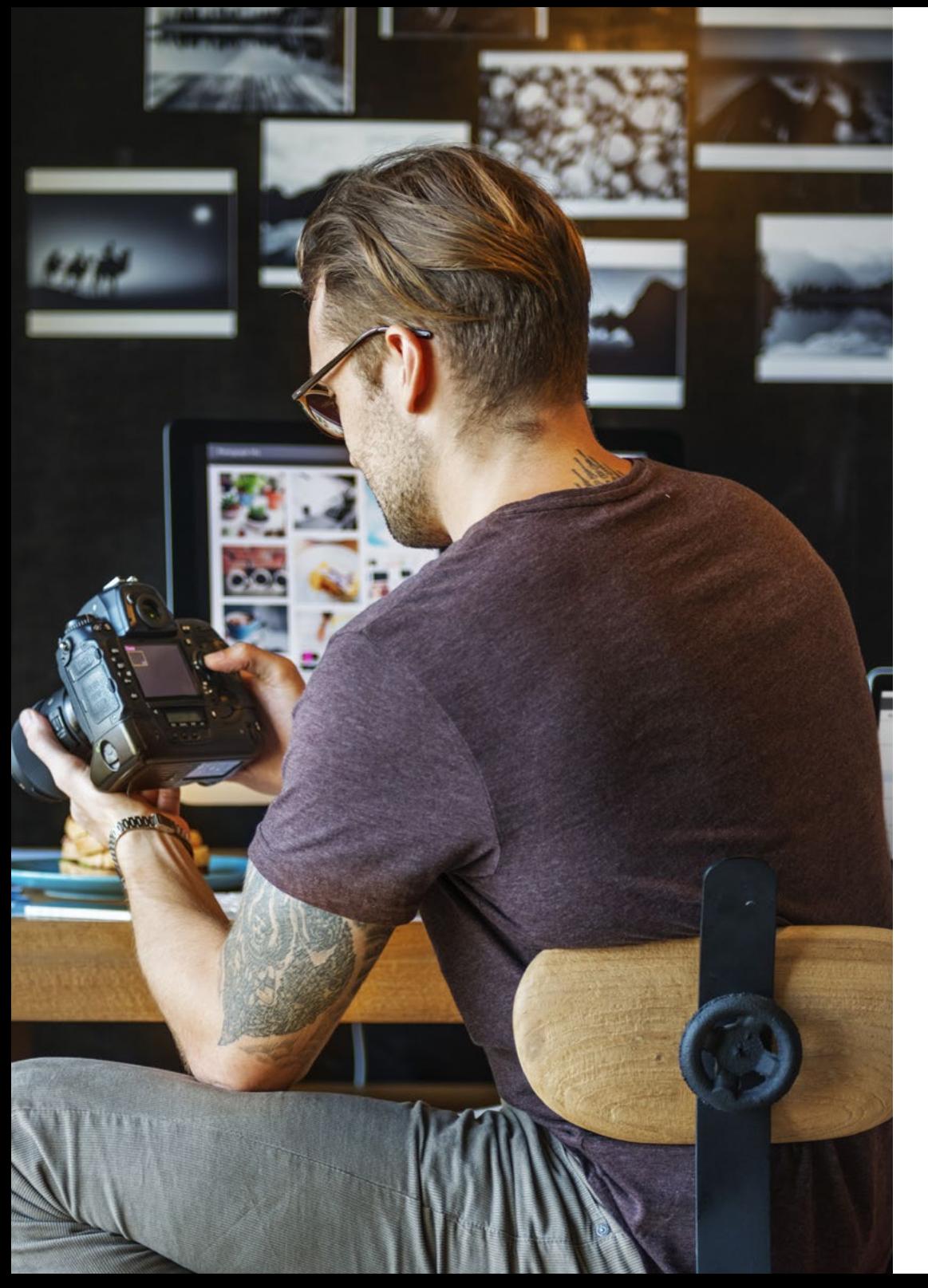

## Struktur und Inhalt | 19 tech

- 1.8. *Capture One*
	- 1.8.1. Allgemeine Funktionen von *Capture One*
	- 1.8.2. Wichtigste Verwendungszwecke von *Capture One*
	- 1.8.3. Die Schnittstelle des Programms im Detail
	- 1.8.4. Bild-Import
	- 1.8.5. Importieren eines Katalogs aus Lightroom
	- 1.8.6. Metadaten und Bildorganisation
	- 1.8.7. Bild exportieren
- 1.9. Digitale Entwicklung in *Capture One*
	- 1.9.1. Einführung in die Entwicklung von *Capture One*
	- 1.9.2. Konzept der Ebenen und Masken
	- 1.9.3. Belichtung, Histogramm und andere Werte
	- 1.9.4. Farbbearbeitung
	- 1.9.5. Bearbeitung von Fokus und Lärm
	- 1.9.6. Bearbeitung von Objektiv und Ausschnitt
	- 1.9.7. Stile und Voreinstellungen
- 1.10. Kostenlose Ressourcen für die digitale Entwicklung
	- 1.10.1. *Pixrl*
	- 1.10.2. GIMP
	- 1.10.3. *PhotoFiltre*
	- 1.10.4. *PhotoScape*
	- 1.10.5. *Darktable*
	- 1.10.6. *Photoshop Express*
	- 1.10.7. *Ribbet*
	- 1.10.8. *BeFunky*
	- 1.10.9. *InPixio*

# <span id="page-19-0"></span>Methodik 05

Dieses Fortbildungsprogramm bietet eine andere Art des Lernens. Unsere Methodik wird durch eine zyklische Lernmethode entwickelt: *das Relearning*.

Dieses Lehrsystem wird z. B. an den renommiertesten medizinischen Fakultäten der Welt angewandt und wird von wichtigen Publikationen wie dem *New England Journal of Medicine* als eines der effektivsten angesehen.

Methodik | 21 tech

*Entdecken Sie Relearning, ein System, das das herkömmliche lineare Lernen aufgibt und Sie durch zyklische Lehrsysteme führt: eine Art des Lernens, die sich als äußerst effektiv erwiesen hat, insbesondere in Fächern, die Auswendiglernen erfordern"* 

## tech 22 | Methodik

### Fallstudie zur Kontextualisierung aller Inhalte

Unser Programm bietet eine revolutionäre Methode zur Entwicklung von Fähigkeiten und Kenntnissen. Unser Ziel ist es, Kompetenzen in einem sich wandelnden, wettbewerbsorientierten und sehr anspruchsvollen Umfeld zu stärken.

66

*Mit TECH werden Sie eine Art des Lernens erleben, die die Grundlagen der traditionellen Universitäten in der ganzen Welt verschiebt"*

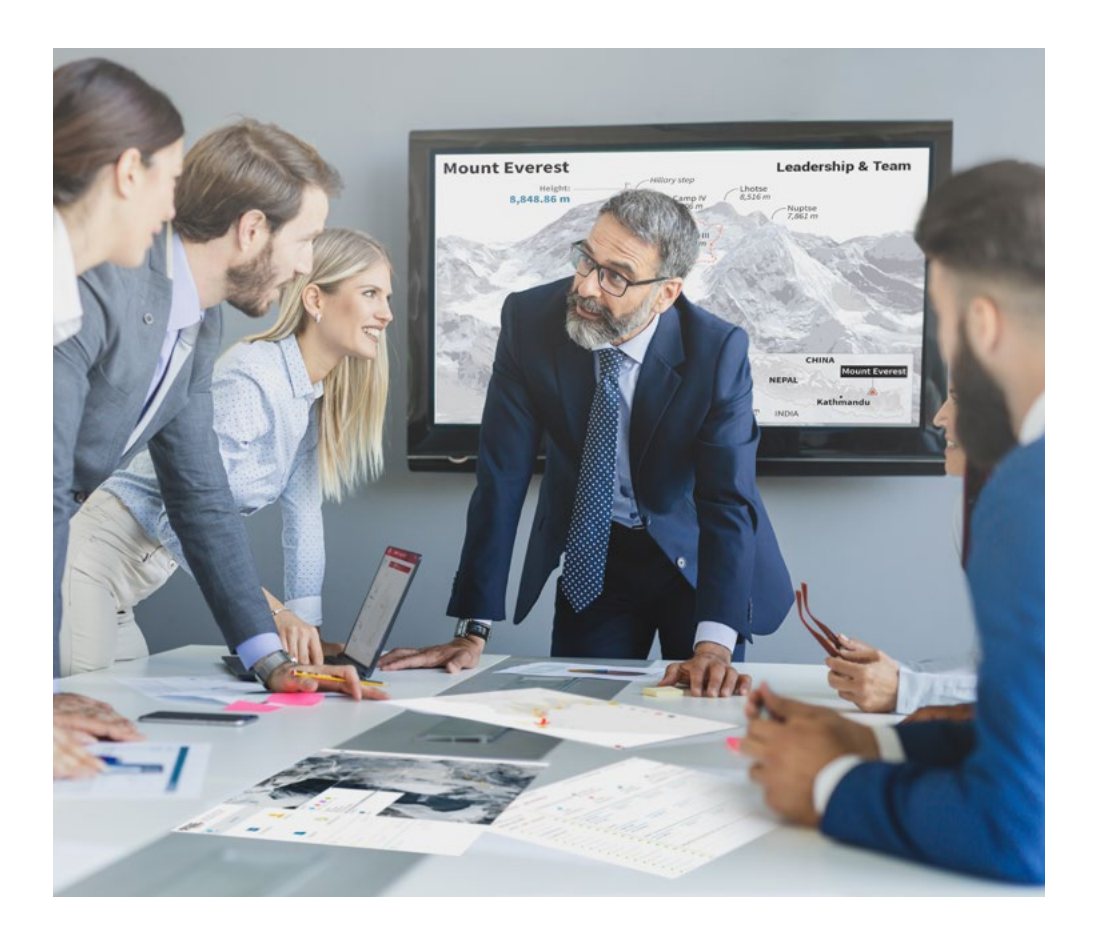

*Sie werden Zugang zu einem Lernsystem haben, das auf Wiederholung basiert, mit natürlichem und progressivem Unterricht während des gesamten Lehrplans.*

## Methodik | 23 tech

### Eine innovative und andersartige Lernmethode

Dieses TECH-Programm ist ein von Grund auf neu entwickeltes, intensives Lehrprogramm, das die anspruchsvollsten Herausforderungen und Entscheidungen in diesem Bereich sowohl auf nationaler als auch auf internationaler Ebene vorsieht. Dank dieser Methodik wird das persönliche und berufliche Wachstum gefördert und ein entscheidender Schritt in Richtung Erfolg gemacht. Die Fallmethode, die Technik, die diesem Inhalt zugrunde liegt, gewährleistet, dass die aktuellste wirtschaftliche, soziale und berufliche Realität berücksichtigt wird.

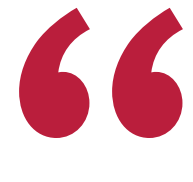

*Unser Programm bereitet Sie darauf vor, sich neuen Herausforderungen in einem unsicheren Umfeld zu stellen und in Ihrer Karriere erfolgreich zu sein"*

Die Fallstudienmethode ist das am weitesten verbreitete Lernsystem an den besten Business Schools der Welt, seit es sie gibt. Die Fallmethode wurde 1912 entwickelt, damit die Jurastudenten das Recht nicht nur anhand theoretischer Inhalte erlernen, sondern ihnen reale, komplexe Situationen vorlegen, damit sie fundierte Entscheidungen treffen und Werturteile darüber fällen können, wie diese zu lösen sind. Sie wurde 1924 als Standardlehrmethode in Harvard eingeführt.

Was sollte eine Fachkraft in einer bestimmten Situation tun? Mit dieser Frage konfrontieren wir Sie in der Fallmethode, einer handlungsorientierten Lernmethode. Während des gesamten Programms werden Sie mit mehreren realen Fällen konfrontiert. Sie müssen Ihr gesamtes Wissen integrieren, recherchieren, argumentieren und Ihre Ideen und Entscheidungen verteidigen.

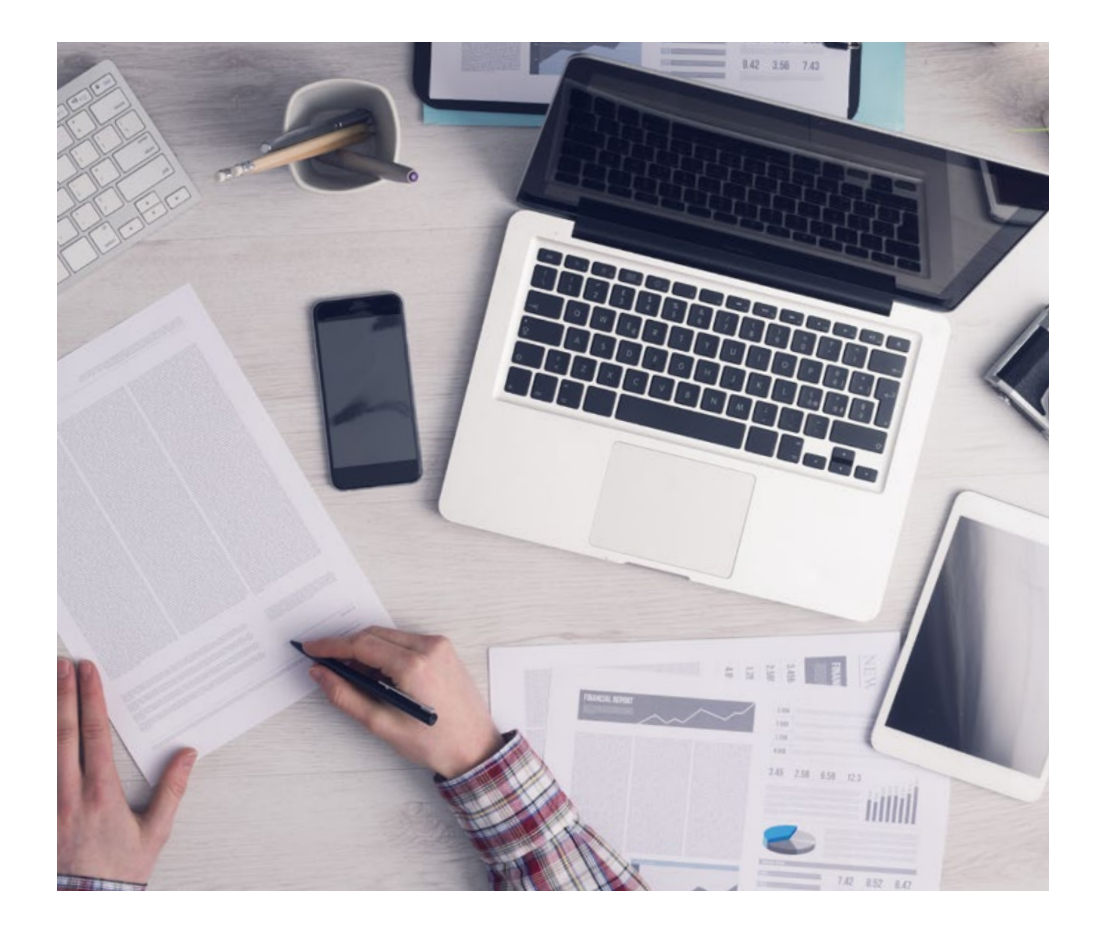

*Die Studierenden lernen durch gemeinschaftliche Aktivitäten und reale Fälle die Lösung komplexer Situationen in realen Geschäftsumgebungen.*

## tech 24 | Methodik

### Relearning Methodik

TECH kombiniert die Methodik der Fallstudien effektiv mit einem 100%igen Online-Lernsystem, das auf Wiederholung basiert und in jeder Lektion 8 verschiedene didaktische Elemente kombiniert.

Wir ergänzen die Fallstudie mit der besten 100%igen Online-Lehrmethode: Relearning.

*Im Jahr 2019 erzielten wir die besten Lernergebnisse aller spanischsprachigen Online-Universitäten der Welt.*

Bei TECH lernen Sie mit einer hochmodernen Methodik, die darauf ausgerichtet ist, die Führungskräfte der Zukunft auszubilden. Diese Methode, die an der Spitze der weltweiten Pädagogik steht, wird Relearning genannt.

Unsere Universität ist die einzige in der spanischsprachigen Welt, die für die Anwendung dieser erfolgreichen Methode zugelassen ist. Im Jahr 2019 ist es uns gelungen, die Gesamtzufriedenheit unserer Studenten (Qualität der Lehre, Qualität der Materialien, Kursstruktur, Ziele...) in Bezug auf die Indikatoren der besten Online-Universität in Spanisch zu verbessern.

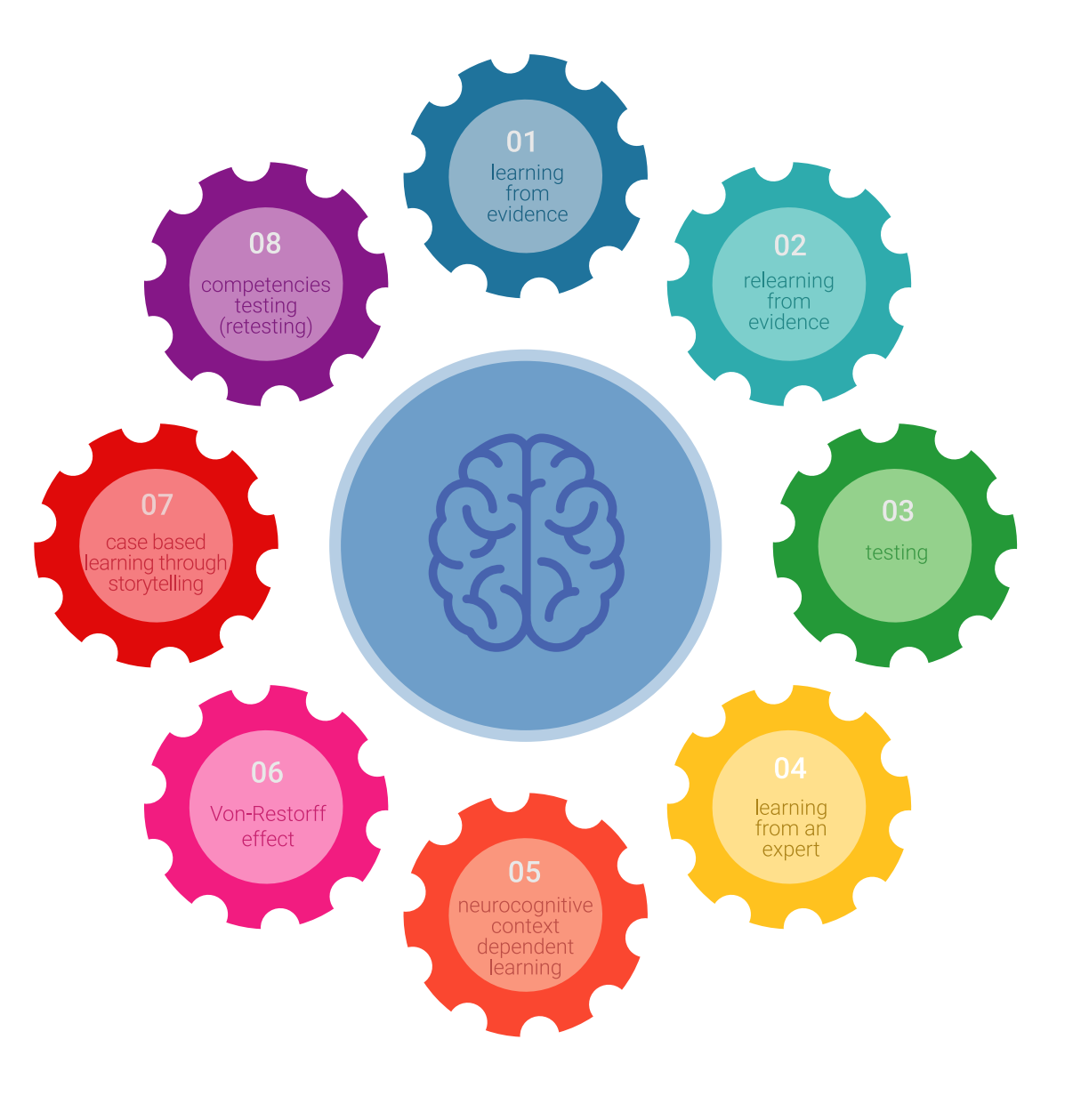

## Methodik | 25 tech

In unserem Programm ist das Lernen kein linearer Prozess, sondern erfolgt in einer Spirale (lernen, verlernen, vergessen und neu lernen). Daher kombinieren wir jedes dieser Elemente konzentrisch. Mit dieser Methode wurden mehr als 650.000 Hochschulabsolventen mit beispiellosem Erfolg in so unterschiedlichen Bereichen wie Biochemie, Genetik, Chirurgie, internationales Recht, Managementfähigkeiten, Sportwissenschaft, Philosophie, Recht, Ingenieurwesen, Journalismus, Geschichte, Finanzmärkte und -Instrumente ausgebildet. Dies alles in einem sehr anspruchsvollen Umfeld mit einer Studentenschaft mit hohem sozioökonomischem Profil und einem Durchschnittsalter von 43,5 Jahren.

*Das Relearning ermöglicht es Ihnen, mit weniger Aufwand und mehr Leistung zu lernen, sich mehr auf Ihr Spezialisierung einzulassen, einen kritischen Geist zu entwickeln, Argumente zu verteidigen und Meinungen zu kontrastieren: eine direkte Gleichung zum Erfolg.*

Nach den neuesten wissenschaftlichen Erkenntnissen der Neurowissenschaften wissen wir nicht nur, wie wir Informationen, Ideen, Bilder und Erinnerungen organisieren, sondern auch, dass der Ort und der Kontext, in dem wir etwas gelernt haben, von grundlegender Bedeutung dafür sind, dass wir uns daran erinnern und es im Hippocampus speichern können, um es in unserem Langzeitgedächtnis zu behalten.

Auf diese Weise sind die verschiedenen Elemente unseres Programms im Rahmen des so genannten neurokognitiven kontextabhängigen E-Learnings mit dem Kontext verbunden, in dem der Teilnehmer seine berufliche Praxis entwickelt.

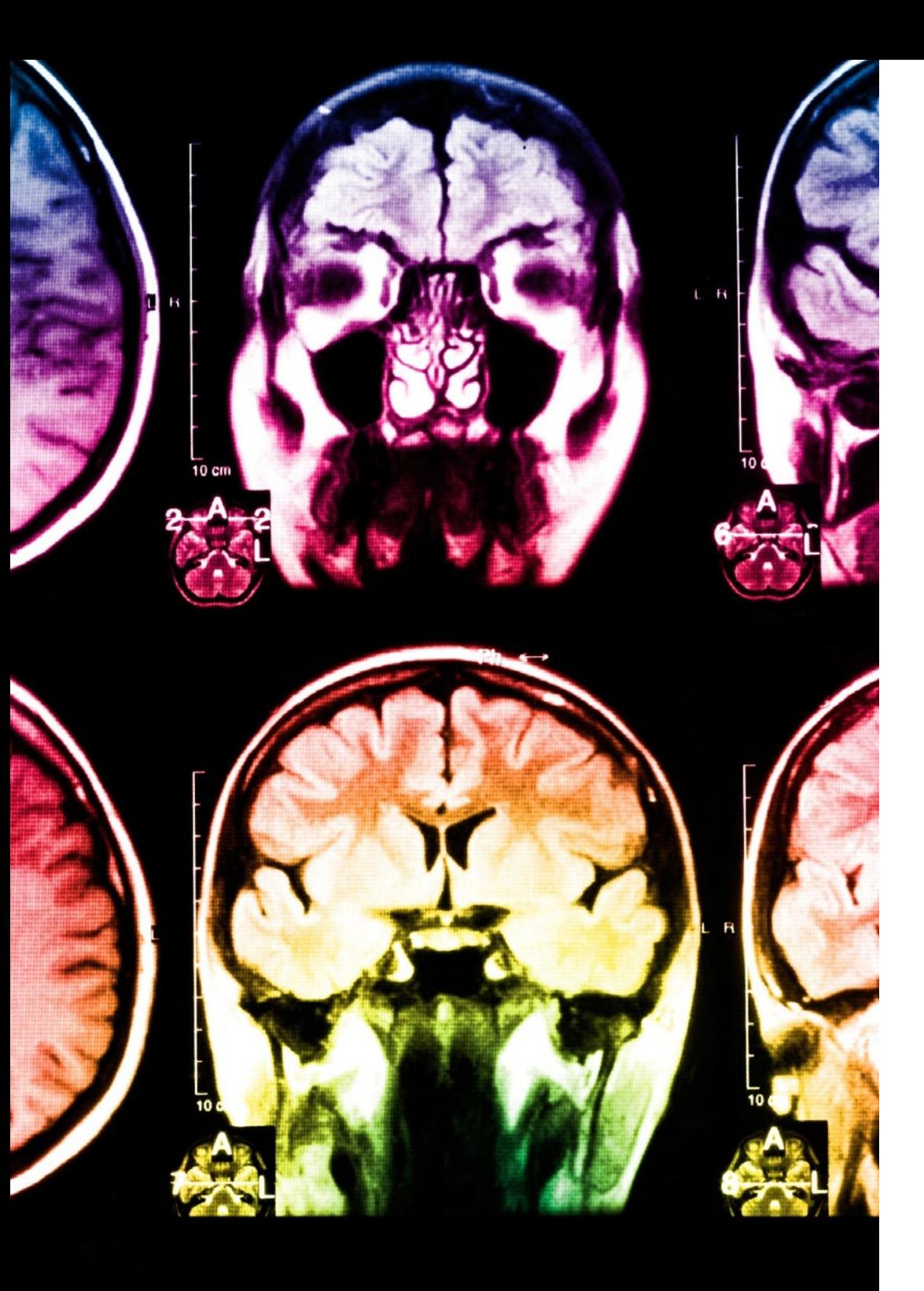

## tech 26 | Methodik

Dieses Programm bietet die besten Lehrmaterialien, die sorgfältig für Fachleute aufbereitet sind:

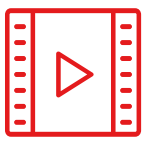

#### **Studienmaterial**

Alle didaktischen Inhalte werden von den Fachleuten, die den Kurs unterrichten werden, speziell für den Kurs erstellt, so dass die didaktische Entwicklung wirklich spezifisch und konkret ist.

Diese Inhalte werden dann auf das audiovisuelle Format angewendet, um die TECH-Online-Arbeitsmethode zu schaffen. Und das alles mit den neuesten Techniken, die dem Studenten qualitativ hochwertige Stücke aus jedem einzelnen Material zur Verfügung stellen.

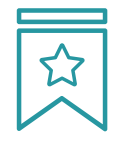

### **Meisterklassen**

Die Nützlichkeit der Expertenbeobachtung ist wissenschaftlich belegt.

Das sogenannte Learning from an Expert baut Wissen und Gedächtnis auf und schafft Vertrauen für zukünftige schwierige Entscheidungen.

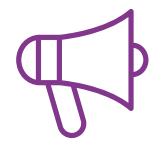

#### **Fertigkeiten und Kompetenzen Praktiken**

Sie werden Aktivitäten durchführen, um spezifische Kompetenzen und Fertigkeiten in jedem Fachbereich zu entwickeln. Praktiken und Dynamiken zum Erwerb und zur Entwicklung der Fähigkeiten und Fertigkeiten, die ein Spezialist im Rahmen der Globalisierung, in der wir leben, entwickeln muss.

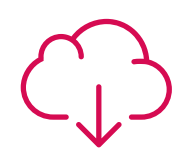

### **Weitere Lektüren**

Aktuelle Artikel, Konsensdokumente und internationale Leitfäden, u.a. In der virtuellen Bibliothek von TECH haben die Studenten Zugang zu allem, was sie für ihre Ausbildung benötigen.

**8%**

**10%**

## Methodik | 27 tech

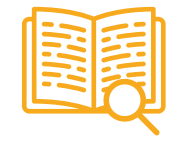

#### **Fallstudien**

Sie werden eine Auswahl der besten Fallstudien vervollständigen, die speziell für diese Qualifizierung ausgewählt wurden. Die Fälle werden von den besten Spezialisten der internationalen Szene präsentiert, analysiert und betreut.

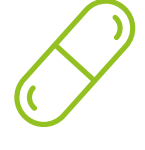

#### **Interaktive Zusammenfassungen**

Das TECH-Team präsentiert die Inhalte auf attraktive und dynamische Weise in multimedialen Pillen, die Audios, Videos, Bilder, Diagramme und konzeptionelle Karten enthalten, um das Wissen zu vertiefen.

Dieses einzigartige Bildungssystem für die Präsentation multimedialer Inhalte wurde von Microsoft als "europäische Erfolgsgeschichte" ausgezeichnet.

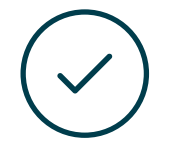

#### **Prüfung und Nachprüfung**

Die Kenntnisse der Studenten werden während des gesamten Programms regelmäßig durch Bewertungs- und Selbsteinschätzungsaktivitäten und -übungen beurteilt und neu bewertet, so dass die Studenten überprüfen können, wie sie ihre Ziele erreichen.

**4%**

**25%**

**3%**

# <span id="page-27-0"></span>Qualifizierung 06

Der Universitätskurs in Spezialisierung in Fotobearbeitung garantiert neben der strengsten und aktuellsten Ausbildung auch den Zugang zu einem von der TECH Technologischen Universität ausgestellten Diplom.

Qualifizierung | 29 tech

*Schließen Sie dieses Programm erfolgreich ab und erhalten Sie Ihren Universitätsabschluss ohne lästige Reisen oder Formalitäten"*

## tech 30 | Qualifizierung

Dieser Universitätskurs in Spezialisierung in Fotobearbeitung enthält das vollständigste und aktuellste Programm auf dem Markt.

Sobald der Student die Prüfungen bestanden hat, erhält er/sie per Post\* mit Empfangsbestätigung das entsprechende Diplom, ausgestellt von der TECH Technologischen Universität.

Das von TECH Technologische Universität ausgestellte Diplom drückt die erworbene Qualifikation aus und entspricht Anforderungen, die in der Regel von Stellenbörsen, Auswahlprüfungen und Berufsbildungsausschüssen verlangt werden.

Titel: Universitätskurs in Spezialisierung in Fotobearbeitung Anzahl der offiziellen Arbeitsstunden: 150 Std.

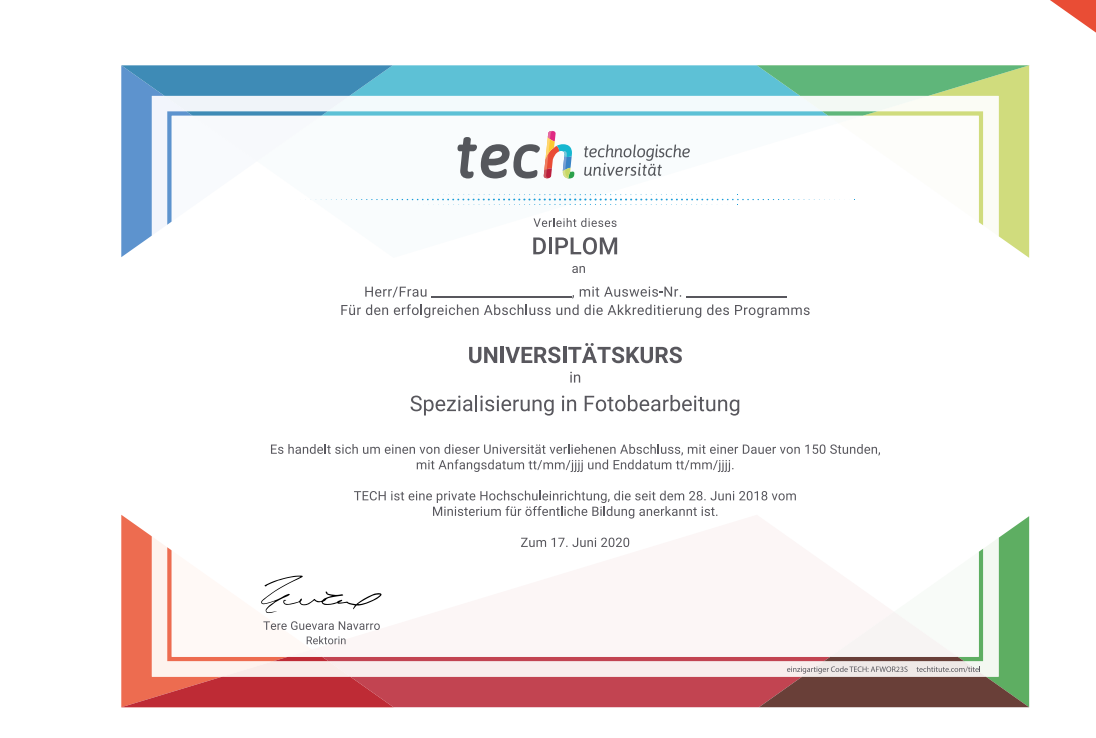

\*Haager Apostille. Für den Fall, dass der Student die Haager Apostille für sein Papierdiplom beantragt, wird TECH EDUCATION die notwendigen Vorkehrungen treffen, um diese gegen eine zusätzliche Gebühr zu beschaffen.

technologische Universitätskurs Spezialisierung in Fotobearbeitung Modalität: Online Dauer: 6 Wochen Qualifizierung: TECH Technologische Universität Unterrichtsstunden: 150 Std.

# Universitätskurs Spezialisierung in Fotobearbeitung

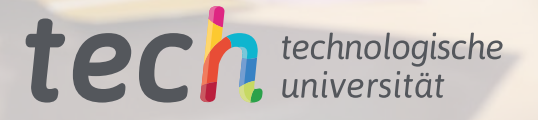